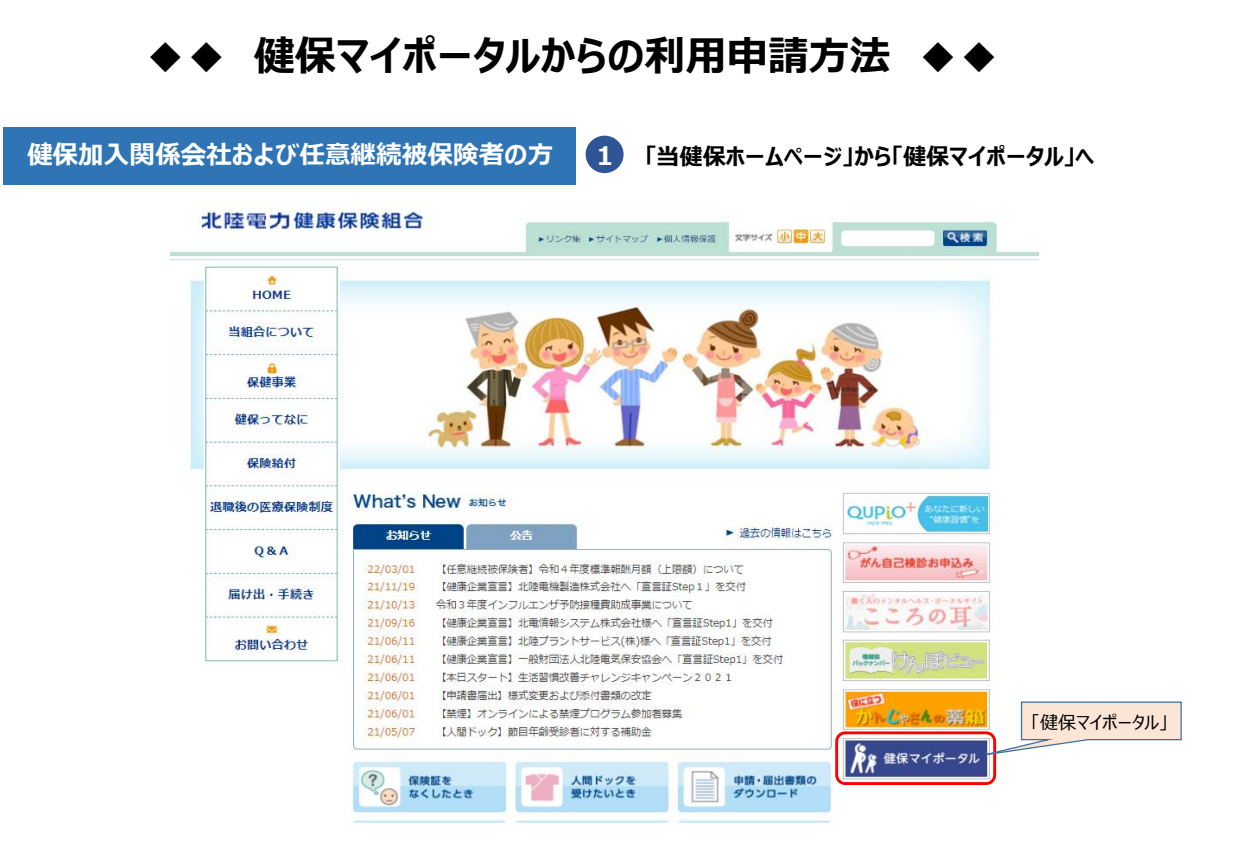

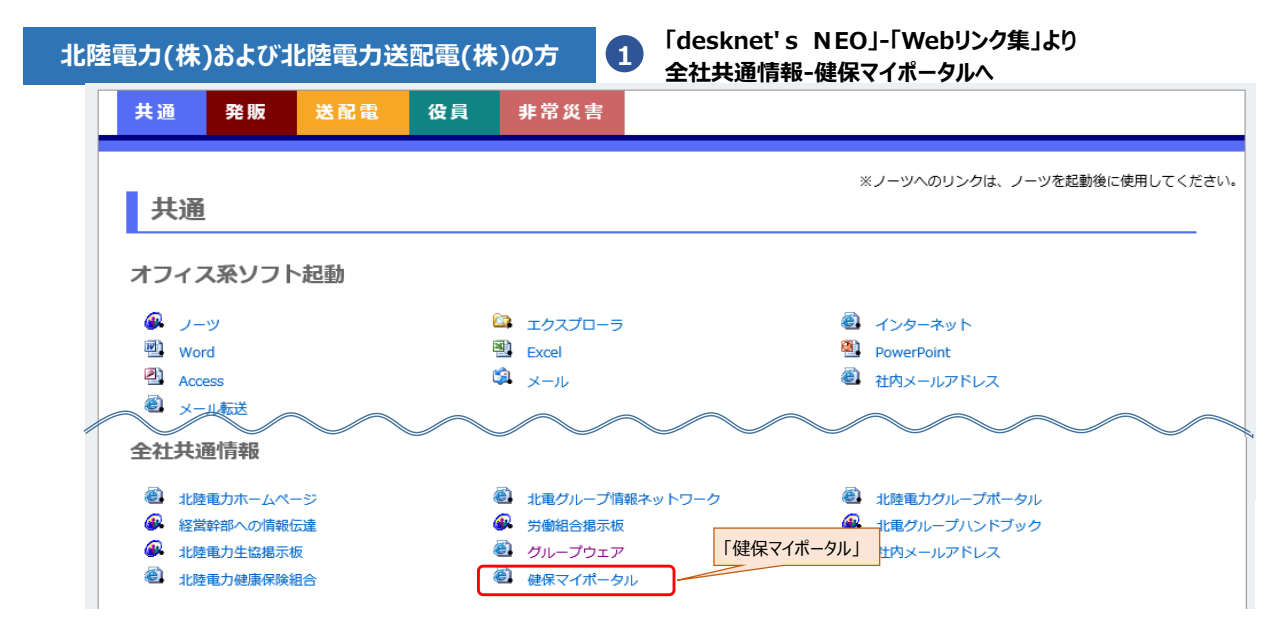

**2**  $\overline{2}$   $\overline{1}$ ログイン ID・パスワードを入力し ログインID **「ログイン」 KXD-F ..........**  $\Box$   $\Box$ ログインID·パスワードを忘れた方はこちら

新規利用登録

ユーザー登録がお済でない方は新規利用登録を行ってください。

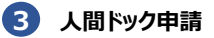

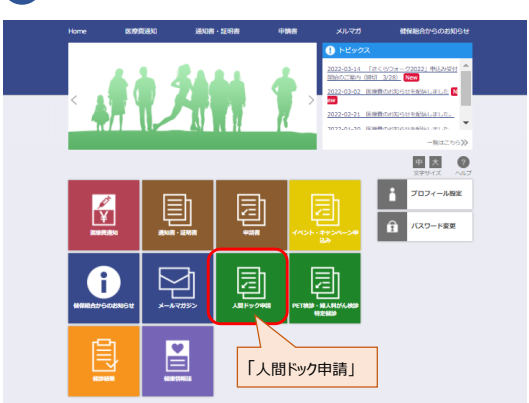

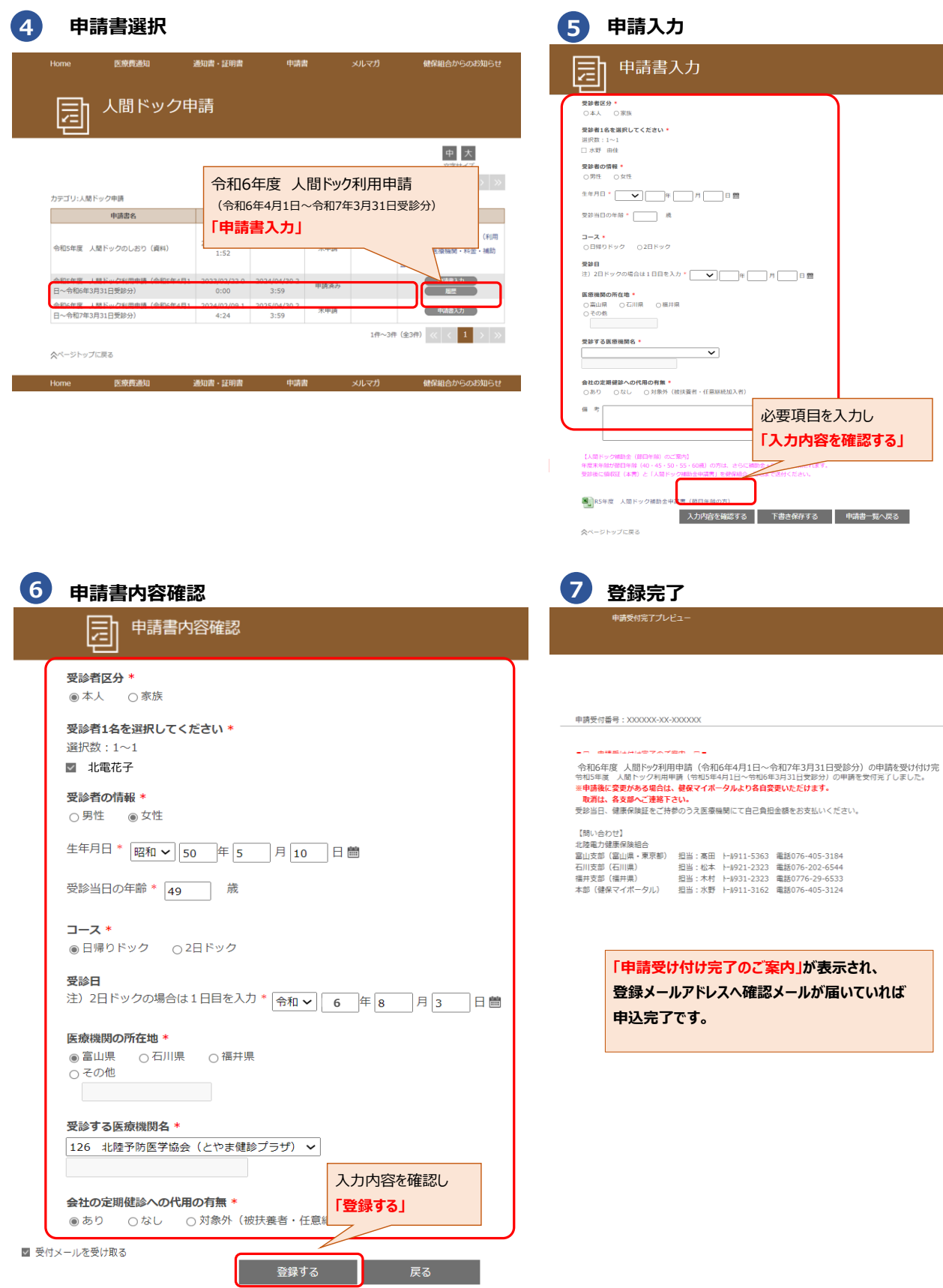

≪ページトップに戻る